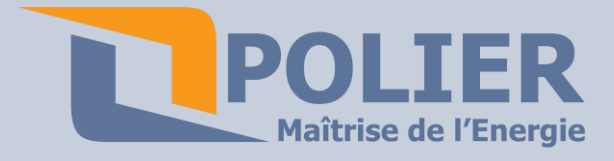

11 square Marcel Fournier 92130 Issy les Moulineaux Tél. : + 33 1 79 73 50 40 Fax : + 33 1 46 26 27 84 www.polier.fr

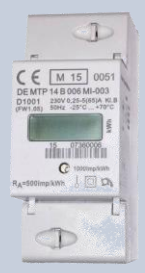

**Compteur électrique monophasé 65 A certifié MID Modbus**

#### **Caractéristiques techniques :**

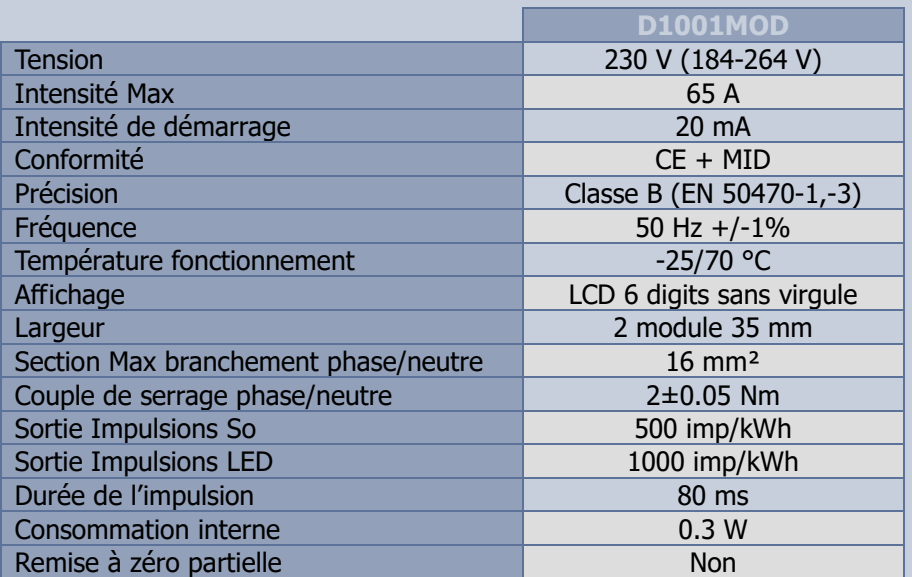

#### **Dimensions :**

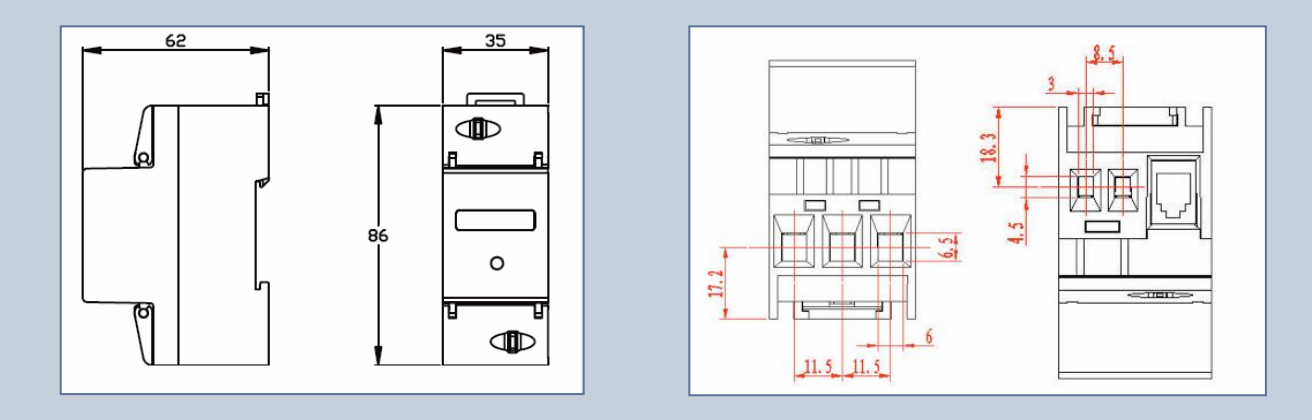

# **Schéma de branchement :**

Borne 1 : Entrée phase Borne 3 : Sortie phase Borne 4 : Neutre

Borne 20 : Sortie d'impulsion (-) Borne 21 : Sortie d'impulsion (+)

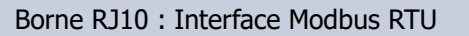

## **Affichage :**

Unité affichée : kWh. Nombre de digits : 6

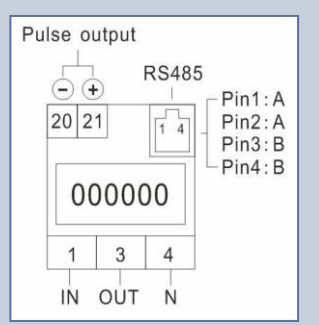

888888

Le clignotement indique que le compteur ne peut plus être utilisé pour la facturation. Une erreur fatale a été commise. (Attendre l'initialisation 30 secondes)

Les bornes de la sortie d'impulsion sont So+ et So-. Elles servent à transmettre les valeurs mesurées sur un ordinateur. Elles ne sont pas connectées dans la plupart des cas. Ces impulsions sont conformes à la norme EN 62 053-31.

Tension Max : 80 Vdc (Standard : 27 V) Tension Min :5 Vdc I max : 60mA (Standard 27 mA) Fréquence : 500 imp/kWh Borne 20 : + Borne 21 : -

## **Diodes :**

La diode indique la consommation d'électricité. Plus elle clignote plus la consommation est importante. Fréquence : 1000 imp/kWh Durée impulsion : 40 ms

#### **Sortie Modbus RTU :**

#### **Branchement :**

Pin 2 : A Pin 3 : B Pin 4 : B

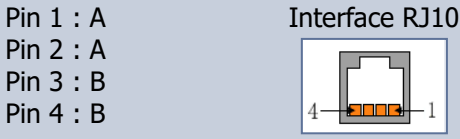

### **Adresse Modbus :**

Les deux derniers chiffres de l'identifiant + 1. Exemples : ID compteur 07360006 : Adresse : 06+1 = 07 Hexadécimale ID compteur 36900199 : Adresse : 99 +1 = 9A Hexadécimale **Il est impossible de modifier l'adresse Modbus.** 

## **Table Modbus RTU :**

A télécharger sur www.polier.fr

### **Caractéristiques :**

Modbus RTU Baud : 9600 bps Databits : 8 Parity : Even Stop bit : 1